## Fichier:Af cher une image sur un écran ST7789 display3.jpg

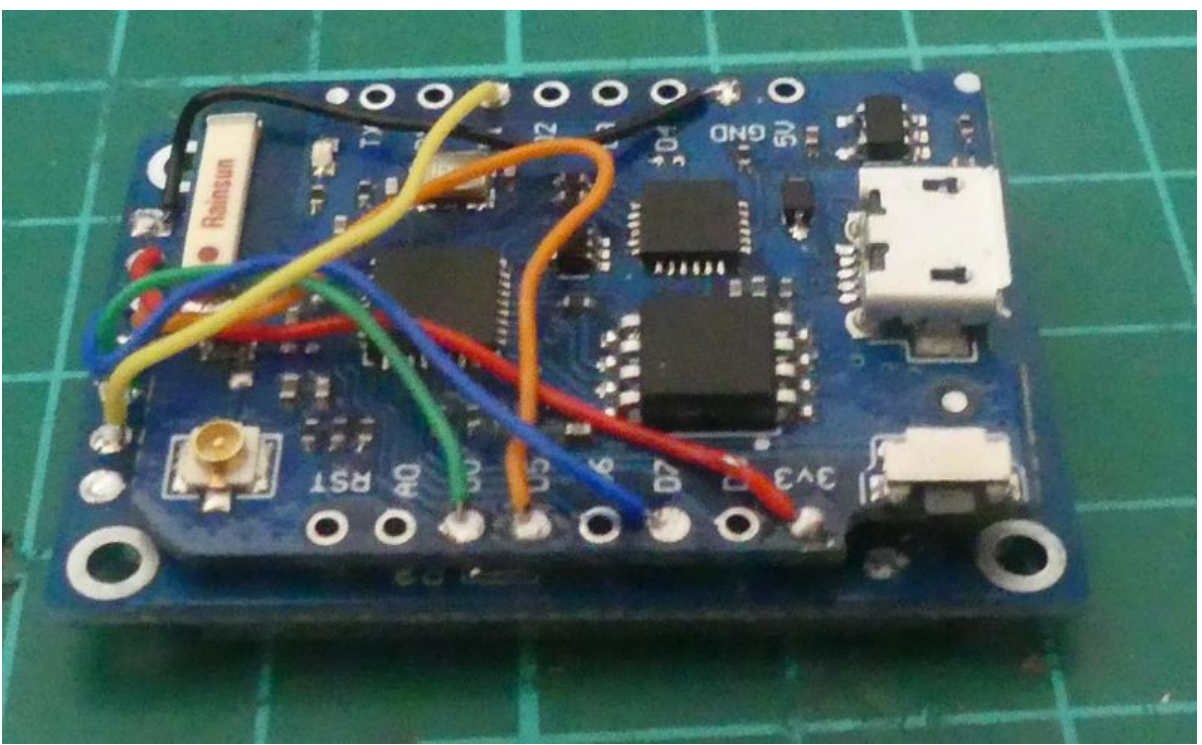

Taille de cet aperçu :800 × 491 [pixels](https://wikifab.org/images/thumb/9/9d/Afficher_une_image_sur_un_%25C3%25A9cran_ST7789_display3.jpg/800px-Afficher_une_image_sur_un_%25C3%25A9cran_ST7789_display3.jpg).

Fichier [d'origine](https://wikifab.org/images/9/9d/Afficher_une_image_sur_un_%25C3%25A9cran_ST7789_display3.jpg) (1 624 × 996 pixels, taille du fichier : 221 Kio, type MIME : image/jpeg) Af cher\_une\_image\_sur\_un\_écran\_ST7789\_display3

## Historique du fichier

Cliquer sur une date et heure pour voir le fichier tel qu'il était à ce moment-là.

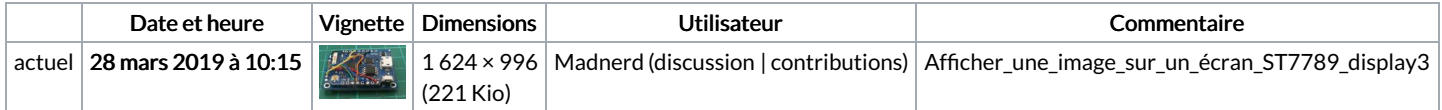

Vous ne pouvez pas remplacer ce fichier.

## Utilisation du fichier

Les 2 pages suivantes utilisent ce fichier :

Af cher une image sur un écran [ST7789](https://wikifab.org/wiki/Afficher_une_image_sur_un_%25C3%25A9cran_ST7789) Af cher une image sur un écran [ST7789/fr](https://wikifab.org/wiki/Afficher_une_image_sur_un_%25C3%25A9cran_ST7789/fr)

## Métadonnées

Ce fichier contient des informations supplémentaires, probablement ajoutées par l'appareil photo numérique ou le numériseur utilisé pour le créer. Si le fichier a été modifié depuis son état original, certains détails peuvent ne pas refléter entièrement l'image modifiée.

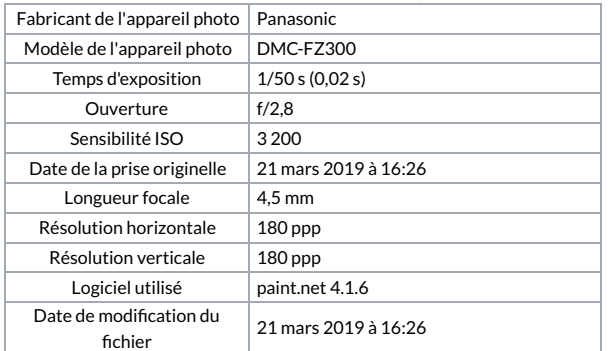

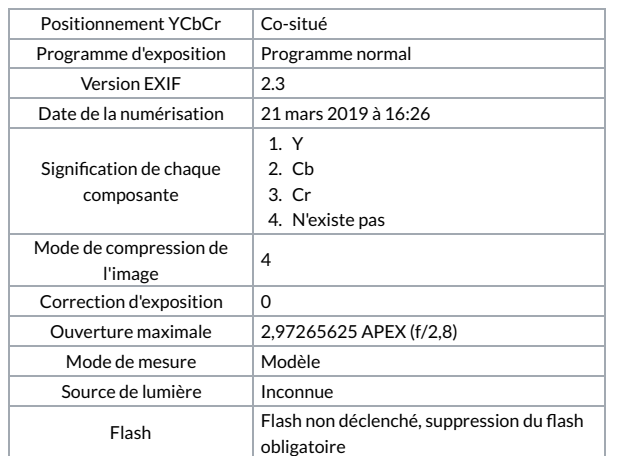